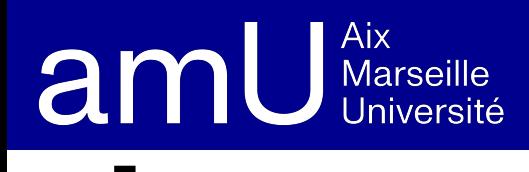

**???? ????**

**Pour plus d'informations**

Dernière modification le ?